## WALSH HADAMARD TRANSFORMIN 30 SECONDS

**AKSHANSH CHAUDHARY** 

## Walsh Hadamard Transform, Digital Image Processing, First Edition

Copyright © 2013 Akshansh

## ALL RIGHTS RESERVED.

Presented by: Akshansh Chaudhary Graduate of BITS Pilani, Dubai Campus Batch of 2011

Logic Developed by: Siddhant Kothari Graduate of BITS Pilani, Dubai Campus Batch of 2011

Layout design by:

AC Creations © 2013

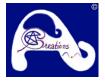

The course content was prepared during Spring, 2014. More content available at: <u>www.Akshansh.weebly.com</u>

Information, notes, models, graph etc. provided about subjects, topics, units, courses and any other similar arrangements for course/paper, are an expression to facilitate ease of learning and dissemination of views/personal understanding and as such they are not to be taken as a firm offer or undertaking. The document reserves the right to discontinue or vary such subjects, topic, units, courses, or arrangements at any time without notice and to impose limitations on accessibility in any course.

DISCLAIMER: While the document has attempted to make the information as accurate as possible, the information on this document is for personal and/or educational use only and is provided in good faith without any express or implied warranty. There is no guarantee given as to the accuracy or currency of any individual items. The document does not accept responsibility for any loss or damage occasioned by use of the information contained and acknowledges credit of author(s) where ever due. While the document makes every effort to ensure the availability and integrity of its resources, it cannot guarantee that these will always be available, and/or free of any defects, including viruses. Users should take this into account when accessing the resources. All access and use is at the risk of the user and owner reserves that right to control or deny access.

Reference: DIGITAL IMAGE DIP Notes Pg : 78 PROCESSING & WALSH-HADAMARD TRANSFORM • It is a method of image transform from one domain to the other. At works on the concept of solving a kernel (an eqn basically) and finding the values of every pixel. pixel. • The formula to find these values:  $E(x,y,u,v) = A(x,y,u,v)^{2} \frac{1}{n} \left(-1\right)^{\frac{1}{1-0}\left[b_{i}(x)p_{i}(v)+b_{i}(y)p_{i}(v)\right]}$  $L_{1} n = 2^{m}$ . A How to solve without using formula: Note :- This method only works for n=4 $\begin{bmatrix} k & m = 2^m \\ m = 2^m \end{bmatrix} = 2m = 2$ Idea: - We are given values of U&V in the question. To find ; a 4×4 matrix filled with all 16 values.

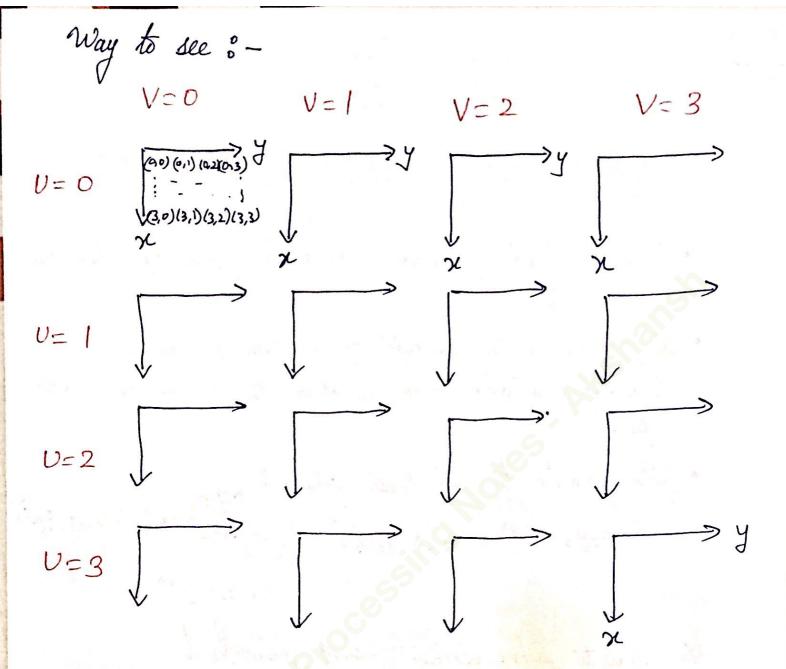

Okay, so given ULV, we find a one of these matrices (image parts, basically).

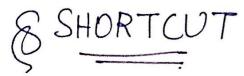

Remember the table :-

| Value of U or V | What to do |
|-----------------|------------|
| 0               | Nothing    |
| 1               | 2,3        |
| 2               | 1,2        |
| 3               | 1, 3       |
|                 |            |

what to do : Suppose v = 1, then, make 2nd & 3rd ROW negative Suppose V = 3 then, make 1<sup>st</sup> & 3<sup>rd</sup> COLUMN negative.

eg :- Consider U=2, V=1 So, we have to find a matrix (16 elements basically).

Step 1: - Make a 4x4 table & mark & by on d. y=0 y=1 y=2 y=3 x=0 x = 1 X=2 7=3 Step 2: Take U=2 (Given) > 1th & 2nd how will have -ve sign So, it becomes :-2=2 -Step 3 : Take V=1 (Guinen) =) 2<sup>nd</sup> & 3<sup>sd</sup> & column will have -ve sign Jo, (over write existing) +

Step 4: Put 1 everywhere. So, it becomes :-

| 1  | 1  | -1 | -1 |
|----|----|----|----|
| -1 | -1 | +1 | +  |
| -1 | -1 | +1 | +1 |
| 0  | 1  | -1 | -1 |

Step 5: Multiply the materie by 1/4. Final Answer  $\int \sigma v = 2, V = 1$ 

Note: - In case v or v = 0. =) Do nothing. That means, don't change the sign anywhere. > This method will considerably reduce the time of problem solving.